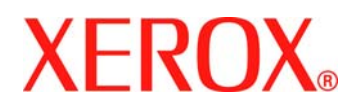

# **READ ME FIRST**

#### **Xerox WorkCentre 7232/7242**

Welcome! You should have received several cartons and packages which contain all of the standard components and some of the optional components listed below. These components, together with the documentation, are designed to enable a trouble-free installation and productive use of the machine. Please take a moment to review the list below, identifying and checking off the components you have received, then follow the instructions below to perform the installation and set-up tasks. MAXIMIZE YOUR PRODUCTIVITY by taking advantage of all the capabilities of your device. An Interactive User Guide CD is supplied with your documentation. The CD provides animated tutorials and interactive screens to enable users to easily learn the features of the WorkCentre 7232 / 7242.

# **Standard Components**

 $\Box$  Read Me First (This document)  $\Box$  CD Pack: Quick Use Guide CD - System Administration CD

- 
- CD Interactive User Guide CD
- CD Additional Customer Information CD

# **Optional Components**

 $\Box$  High Capacity Feeder  $\Box$  Network Accounting Kit

- $\Box$  Integrated Office Finisher  $\Box$  Network Scanning and Scan to E-mail Kit
- □ Office Finisher
- $\Box$  Two Tray Module (Trays 2 & 3)
- $\Box$  High Capacity Tandem Tray (Trays 2 & 3)

□ Foreign Device Interface Kit

- □ CentreWare 7.4 Print and Fax Services
- □ FreeFlow<sup>™</sup> SMARTsend<sup>™</sup>
- □ FreeFlow<sup>™</sup> SMARTsend<sup>™</sup> Professional
- $□$  Embedded Fax (1 Line or 3 Line) Kit  $□$  FreeFlow<sup>™</sup> Scan to PC Desktop Professional
- $□$  Internet Fax and Server Fax Kit  $□$  FreeFlow<sup>™</sup> Scan to PC Desktop Special Edition

# **What do you want to do?**

#### **Connect the Machine to a Network**

Access the System Administration CD in the CD Pack. This CD provides information intended for the System Administrator on connecting the machine to the network, installing print drivers, using Internet Services and much more.

#### **Install CentreWare Print Drivers**

Access the CentreWare 7.4 Print and Fax Services CD. This CD contains the print drivers and utilities for installing print and Fax drivers.

#### **Set up the Optional Features**

Access System Administration CD in the CD Pack. Locate the set up instructions for all the optional features on the System Administration CD in the CD Pack.

#### **Set up Security Features**

For more information on how Xerox helps meet your security requirements, go to www.xerox.com/security.

#### **Provide On-line Training and User Information**

Deploy Interactive User Guide CD in the CD Pack. To provide user access to interactive tutorials and task information at the workstation; place the Interactive User Guide CD on a server that is available to all users, load the Interactive User Guide CD onto user's workstations, or duplicate the CD for all users. Assuring that users have the information they need will increase the productivity of your WorkCentre 7232 / 7242.

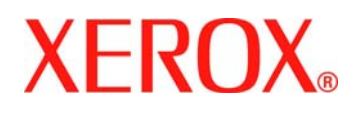

# **LISEZ-MOI**

#### **Xerox WorkCentre 7232 / 7242**

Merci d'avoir choisi Xerox. Vous devez à présent avoir reçu tous les composants standard et certains des composants optionnels répertoriés ci-dessous. Ces composants, ainsi que la documentation qui les accompagne, sont conçus pour permettre une installation aisée et une utilisation productive de la machine. Veuillez utiliser la liste ci-dessous pour identifier et répertorier les composants que vous avez reçus, puis suivez les instructions ci-après pour procéder aux tâches d'installation et de configuration. OPTIMISEZ VOTRE PRODUCTIVITÉ en profitant de toutes les fonctionnalités de votre machine. Un CD du guide de l'utilisateur est fourni avec la documentation. Ce CD propose des didacticiels et écrans interactifs pour permettre aux utilisateurs de se familiariser aisément avec les fonctions du WorkCentre 7232 / 7242.

### **Composants de base**

 $\Box$  Lisez-moi (présent document)  $\Box$  Coffret CD : Guide de référence rapide CD – Administration système

- 
- CD Guide de l'utilisateur interactif
- CD Informations client supplémentaires

#### **Composants en option**

- 
- $\Box$  Module de finition Office
- $\Box$  Module à deux magasins (magasins 2 et 3)
- Module à deux magasins grande capacité (magasins 2 et 3)

**■ Kit d'interface externe** 

# **Que voulez-vous faire ?**

#### **Connecter la machine au réseau**

Consultez le CD Administration système fourni dans le coffret de CD. Ce guide fournit les informations destinées aux administrateurs système pour la connexion de la machine au réseau, l'installation des pilotes d'impression, l'utilisation des Services Internet et autres.

#### **Installer les pilotes d'imprimante CentreWare**

Consultez le CD Services d'impression et de télécopie CentreWare 7.4. Ce CD contient les pilotes d'imprimante et les utilitaires permettant d'installer les pilotes d'imprimante et de télécopieur.

#### **Installer les fonctions optionnelles**

Consultez le CD Administration système fourni dans le coffret de CD. Le CD Administration système contient les instructions d'installation pour toutes les fonctions optionnelles.

#### **Installer les fonctions de sécurité**

Pour plus d'informations sur la façon dont Xerox répond à vos besoins en matière de sécurité, accédez à la page www.xerox.com/security.

#### **Fournir une formation et des informations utilisateur en ligne**

Utilisez le CD Guide de l'utilisateur interactif fourni dans le coffret de CD. Pour permettre aux utilisateurs d'accéder aux didacticiels et informations depuis leur poste de travail, placez ce CD sur un serveur accessible par tous, chargez le CD sur leurs postes de travail ou faites des copies du CD pour tous les utilisateurs. En fournissant aux utilisateurs toutes les informations dont ils ont besoin, vous augmenterez la productivité de votre WorkCentre 7232 / 7242.

 $\square$  Magasin grande capacité  $\square$  Kit de comptabilisation réseau

- $\square$  Module de finition Office intégré  $\square$  Kit de numérisation réseau et de numérisation vers un courrier électronique
	- Services de télécopie et d'impression CentreWare 7.4
	- □ FreeFlow<sup>TM</sup> SMARTsend<sup>TM</sup>
	- □ FreeFlow<sup>™</sup> SMARTsend™ Professional
- $□$  Kit fax intégré (1 ligne ou 3 lignes)  $□$  FreeFlow<sup>™</sup> Scan to PC Desktop Professional
- $□$  Kit Fax Internet et Serveur fax  $□$  FreeFlow<sup>™</sup> Scan to PC Desktop Special Edition

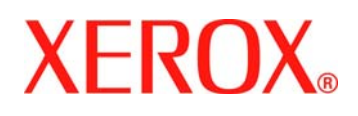

# **LÉAME PRIMERO**

#### **Xerox WorkCentre 7232 / 7242**

¡Bienvenido! Las cajas y paquetes recibidos contienen todos los componentes estándar y algunos de los componentes opcionales que se enumeran a continuación. Estos componentes, junto con la documentación, están diseñados para permitir una instalación sin problemas y un uso productivo de la máquina. Compruebe la lista que se incluye más abajo e identifique y marque los componentes que ha recibido; después siga las instrucciones para realizar la instalación y llevar a cabo la configuración. MAXIMICE SU PRODUCTIVIDAD aprovechando todas las funciones de la máquina. Se suministra un CD de la Guía del usuario interactiva con la documentación. El CD proporciona módulos de aprendizaje y ventanas interactivas que permiten a los usuarios aprender con gran facilidad las funciones de la WorkCentre 7232 / 7242.

### **Componentes estándar**

 $\Box$  Léame primero (este documento)  $\Box$  Paquete de CD: Guía de iniciación rápida CD del Administrador del sistema

- CD de la Guía del usuario interactiva
- CD con información adicional para el cliente

### **Componentes opcionales**

- $\Box$  Alimentador de alta capacidad  $\Box$  Kit de contabilidad de red
- 
- Acabadora de oficina
- $\Box$  Modulo de dos bandejas (bandejas 2 y 3)
- O Dos bandejas de alta capacidad (bandejas 2 y 3)
- $\Box$  Kit de dispositivo de interfaz auxiliar
- 
- 
- 
- $\Box$  Acabadora de oficina integrada  $\Box$  Kit de escaneado de red y de correo electrónico
	- □ Servicios de impresión y fax de CentreWare 7.4
	- □ FreeFlow<sup>™</sup> SMARTsend<sup>™</sup>
	- □ FreeFlow<sup>™</sup> SMARTsend<sup>™</sup> Professional
- $\Box$  Kit de fax interno (línea 1 o línea 3)  $\Box$  Scan to PC Desktop 8.0 Professional de FreeFlow<sup>TM</sup>
- $\Box$  Kit de fax de Internet y fax de servidor  $\Box$  Scan to PC Desktop 8.0 Special Edition de FreeFlow<sup>TM</sup>

# **¿Qué desea hacer?**

### **Conectar la máquina a la red**

Consulte el CD del administrador del sistema en el paquete de CD. Este CD proporciona información al administrador del sistema sobre cómo conectar la máquina a la red, instalar los controladores de impresión, utilizar Servicios de Internet y mucho más.

### **Instalar controladores de impresión de CentreWare**

Consulte el CD de Servicios de impresión y fax de red de CentreWare 7.4. Este CD contiene los controladores de impresión y las utilidades para instalar los controladores de impresión y fax.

#### **Configurar funciones opcionales**

Consulte el CD del administrador del sistema en el paquete de CD. Busque las instrucciones de configuración de las funciones opcionales en el CD del administrador del sistema.

# **Configurar funciones de seguridad**

Para más información sobre cómo se satisfacen los requisitos de seguridad, visite www.xerox.com/security.

# **Proporcionar entrenamiento en línea e información para el usuario**

Utilice el CD de la Guía del usuario interactiva. Permite proporcionar acceso de usuario a los módulos de aprendizaje e información de tareas en la estación de trabajo; colocar el CD de la Guía del usuario interactiva en un servidor que esté disponible a todos los usuarios, cargar el CD de la Guía del usuario interactiva en las estaciones de trabajo del usuario o copiar el CD para todos los usuarios. Si los usuarios disponen de la información necesaria, aumentará la productividad de WorkCentre 7232 / 7242.

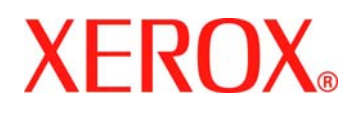

# **LEIA-ME PRIMEIRO**

**Xerox WorkCentre 7232 / 7242** 

Bem-vindo! Você recebeu diversas caixas e pacotes que contêm todos os componentes da configuração padrão e alguns componentes opcionais listados abaixo. Esses componentes, em conjunto com a documentação, foram projetados para possilibitar uma instalação sem problemas e um uso produtivo da máquina. Reserve um momento para rever a lista abaixo, identificando e conferindo os componentes recebidos e então siga as instruções para executar a instalação e as tarefas de configuração. MAXIMIZE SUA PRODUTIVIDADE aproveitando as vantagens de todos os recursos do seu equipamento. Um CD do Guia Interativo do Usuário é fornecido com sua documentação. O CD apresenta tutoriais animados e telas interativas para que os usuários possam aprender, com facilidade, sobre as funções do WorkCentre 7232 / 7242.

# **Componentes da configuração padrão**

- Leia-me primeiro (este documento) Pacote de CD:
- 

# **Componentes opcionais**

- $\Box$  Módulo de Acabamento de Alta Capacidade  $\Box$  Kit de contabilidade de rede
- $\Box$  Módulo de Acabamento Office Integrado  $\Box$  Kit de Digitalização para E-mail e em rede
- □ Módulo de Acabamento Office
- □ Módulo de Duas Bandejas (Bandejas 2 e 3)
- Bandeja Tandem de Alta Capacidade (Bandejas 2 e 3)
- $\Box$  Kit de Interface de Dispositivo Externo
- 
- 

- Guia rápido de utilização CD CD Administração do sistema
	- CD CD Guia Interativo do Usuário
	- CD CD Informações Adicionais para o Cliente
	-
	-
	- □ CentreWare 7.4 Serviços de Impressão e Fax

□ FreeFlow<sup>™</sup> SMARTsend<sup>™</sup>

- $\Box$  FreeFlow<sup>TM</sup> SMARTsend<sup>TM</sup>
- Kit de Fax incorporado (Linha 1 ou linha 3) <br>
FreeFlow<sup>™</sup> Digitalizar para PC Desktop Profissional
- □ Kit de Fax Internet e Fax servidor FreeFlow<sup>™</sup> Digitalizar para PC Desktop Edição Especial

# **O que você deseja fazer?**

#### **Conectar a máquina a uma rede**

Acesse o CD Administração do sistema no pacote de CD. Este CD fornece informações destinadas ao Administrador do sistema sobre a conexão da máquina na rede, instalação de drivers de impressão, uso dos serviços de Internet e muito mais.

#### **Instalar os drivers de impressão CentreWare**

Acesse o CD Serviços de Impressão e Fax CentreWare 7.4. Este CD contém os drivers de impressão e utilitários para a instalação dos drivers de impressão e Fax

#### **Configuração de recursos opcionais**

Acesse o CD Administração do sistema no pacote de CD. Localize as instruções de configuração para todos os recursos opcionais no CD Administração do sistema no pacote de CD.

#### **Configuração de recursos de segurança**

Para mais informações sobre como a Xerox atende aos requerimentos de segurança, consulte www.xerox.com/security.

#### **Oferece Treinamento On-line e Informações sobre o Usuário**

Acione o CD Guia Interativo do Usuário no pacote de CD. Para dar acesso ao usuário a tutoriais interativos e informações sobre tarefas na estação de trabalho, coloque o CD do Guia do Usuário Interativo em um servidor que esteja disponível a todos os usuários, carregue-o nas estações de trabalho deles ou faça cópias do mesmo para todos. Assegurar que os usuários possuam as informações necessárias aumentará a produtividade do WorkCentre 7232 / 7242.